#### CS 11 C track: lecture 2

#### **Last week: basics of C programming**

- **n** compilation
- <sup>n</sup> data types (**int**, **float**, **double**, **char**, etc.)
- **n** operators  $(+ * / ) = == += etc.)$
- $\blacksquare$  functions
- $\blacksquare$  conditionals
- **n** loops
- <sup>n</sup> preprocessor (**#include**)

#### This week

- <sup>n</sup> Preprocessor (**#define)**
- **n** Operators and precedence
- $\blacksquare$  Types and type conversions
- **Function prototypes**
- <sup>n</sup> Loops (**while, do/while**)
- **n** More on input/output and **scanf()**
- **n** Commenting
- **u** Using the **make** program

## **#define** (1)

- So far, only preprocessor command we know is **#include**
- **Lots of other ones as well** 
	- n will see more later in course
- **n** One major one: #define
- $\blacksquare$  Used in almost all C header files

# **#define** (2)

- **F** #define usually used to define symbolic constants:
- **#define MAX\_LENGTH 100**
- **n** Then preprocessor substitutes the number **100** for **MAX\_LENGTH** everywhere in program
- n NOTE: Just a textual substitution!
	- $\blacksquare$  no type checking

# **#define** (3)

**}** 

**#define MAX\_LENGTH 100 /\* later... \*/ int i; /\* later... \*/ if (i > MAX\_LENGTH) { printf("Whoa there!\n");** 

**#define** (4)

- **/\* That code expands into: \*/ if (i > 100) { printf("Whoa there!\n"); }**
- **n** Note that all occurrences of MAX LENGTH replaced with **100**
- Why not just write **100** in the first place?

## **#define** (5)

- **Not iust write 100** in the first place?
- **n** If you decide you want to change MAX LENGTH to another number instead
	- **n** only have to change one #define statement and all occurrences of **MAX\_LENGTH** will be changed to the new number
- Hard-coded numbers like **100** are called magic numbers
	- **usually repeated many times in a program**
	- **n** would have to change many lines to change the number throughout the program

#### Digression: **? :** operator

- C has one *ternary* operator (three arguments), the **? :** ("question mark") operator
- <sup>n</sup> Like an **if** statement that returns a value: **int i = 10;**
- **int j;**
- **j = (i == 10) ? 20 : 5; /\* note 3 args \*/**
- **/\* "(i == 10) ? 20 : 5" means:** 
	- **\* "If i equals 10 then 20 else 5." \*/**
- **n** Not used very often

#### **#define** macros

- **E** #define can also be used to define short function-like macros e.g.
- **#define MAX(a, b) \** 
	- **(((a) > (b)) ? (a) : (b))**
- $\blacksquare$  Like a short function that gets expanded everywhere it's used (a.k.a. an inline function)
- But pitfalls exist (won't discuss further)

#### **#define** style

- **F** #define defines new meaning for names
- **n** Names that have been defined using **#define** are conventionally written with **ALL\_CAPITAL\_LETTERS**
- **n** That way, they're easy to identify in code
- **n** Conversely, don't use this style for regular variable names

#### Operators and precedence

- **Low to high precedence:** 
	- $\bullet$  **= (assignment)**  $\bullet$  =  $\bullet$   $\bullet$  =  $\bullet$  =  $\bullet$
	- <sup>n</sup> **== !=**
	- n < <= > >=
	- <sup>n</sup> **+** and
	- $\blacksquare$  **\*** and /
	- <sup>n</sup> **++ --**
- **n** 15 precedence levels in all!
- Use ( ) for all non-obvious cases

**++** and **--** (1) <sup>n</sup> **++** and **--** can be prefix or postfix **int a = 0; a++; /\* OK \*/ ++a; /\* OK \*/**   $\blacksquare$  Here they mean the same thing

# **++** and **--** (2)

**n** Prefix is not the same as postfix! **int a, b, c; a = 10;**   $b = ++a$ ; /\* What is b? \*/  $/$ \* 11 \*/  $c = a++$ ; /\* What is  $c?$  \*/  $/$ \* 11 \*/

# Types (1)

- <sup>n</sup> **int** 
	- **u** usually 32 bits wide
	- could be 64 (depends on computer)

#### <sup>n</sup> **long**

- **n** "longer" integer
- $\blacksquare$  length  $>=$  length of  $\mathtt{int}$
- **u** usually same as int
- **n** short (will see later in course)

# Types (2)

#### <sup>n</sup> **float**

- **Example-precision approximate real** number
- $\blacksquare$  32 bits wide

#### <sup>n</sup> **double**

- **n** double-precision
- **n** 64 bits wide

# Type conversions (1)

■ Converting numbers between types **int i = 10;** 

**float f = (float) i;** 

**double d = (double) i;** 

- <sup>n</sup> **(float)** etc. are type conversion operators
- **n** Compiler will convert automatically
- But don't do it that way!

#### Type conversions (2) Dangers of implicit conversions:  **int i, j; double d;**   $i = 3;$  $\dot{7} = 4;$  $d = i / j;$  /\*  $d = ?$ \*/  **/\* 0.0 \*/ d = ((double) i) / ((double) j);**   $/* d = ? */$  **/\* 0.75 \*/**

#### Function prototypes (1)

- Normally, functions must be defined before use: **int foo(int x) { ... } int bar(int y) { return 2 \* foo(y);** 
	- **}**
- <sup>n</sup> Couldn't define **bar** before **foo**
- $\blacksquare$  Compiler isn't that smart

#### Function prototypes (2)

 $\blacksquare$  Can get around this with function prototypes  $\blacksquare$  Consist of signature of function w/out body **int foo(int x); /\* no body yet. \*/ int bar(int y); /\* no body yet. \*/ int bar(int y) { return 2 \* foo(y); /\* OK \*/ } /\* Define 'foo' later. \*/** 

# Function prototypes (3)

- <sup>n</sup> Note that **foo** not defined when **bar** defined
- **Rule of thumb: always write function** prototypes at top of file
- $\blacksquare$  That way, can use functions anywhere in file

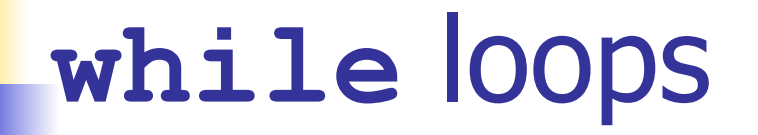

```
int a = 10; 
while (a > 0) 
{ 
      printf("a = %d\n", a); 
      a--; 
}
```
**n** Useful when  $#$  of iterations not known in advance

#### Infinite loops and **break**

**int a; while (1) /\* or: for (;;) \*/ { scanf("%d ", &a); printf("a = %d\n", a);**  if  $(a \le 0)$  **break; /\* get out of loop \*/** 

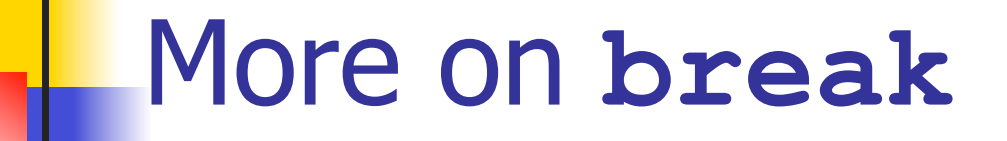

- **n** break exits the nearest enclosing loop
- To exit more deeply-nested loops, need

**goto** 

**n** Avoid using goto in general

**goto** 

**for (i = 0; i < m; i++) { for (j = 0; j < n; j++) { /\* code ... \*/ goto out; /\* something went wrong \*/ } } out: /\* a label \*/ /\* continue here \*/** 

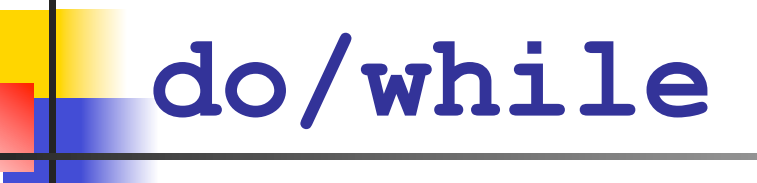

```
■ Sometimes want to test at end of loop:
  int i = 10; 
  do 
   { 
            /* try something at least once */ 
            /* i gets changed */ 
   } 
  while (i > 0);
```
#### **continue**

■ To exit a single iteration of a loop early, but keep on executing the loop itself, use a **continue** statement

```
int i; 
for (i = 0; i < 100; i++) { 
     if (i \frac{6}{3} 2 == 0)
            continue; 
      else 
           printf('i = <math>\frac{d}{n}</math>, i);}
```
**Here, only prints out odd numbers** 

#### Note on syntax

- <sup>n</sup> Body of **for**, **while**, **do**/**while**, **if**, **if**/ **else** statements can be either
	- a block of code (surrounded by curly braces)
	- $\blacksquare$  a single line of code
- Better to always use a block of code
	- **Expresses intent more clearly to reader**
	- can add extra statements later more easily

#### Input/output and **scanf()** (1)

- C provides three input/output "files" for you to use:
	- **stdin** for input from the terminal
	- **stdout** for output to the terminal
	- **n** stderr for error output
		- normally also outputs to terminal
- <sup>n</sup> All defined in **stdio.h** header file

#### Input/output and **scanf()** (2)

- <sup>n</sup> **printf()** function outputs to **stdout**
- **n** scanf() function reads from stdin
- **n** More general versions to read from other files:
- **n fprintf()** outputs to any file
- **Exant ()** reads from any file

#### Input/output and **scanf()** (3)

- <sup>n</sup> **fprintf()** and **stderr** used to print error messages:
- **fprintf(stderr,**

 **"something went wrong!\n");** 

- **n** Still prints to terminal
- **Always use this for printing error messages or** program usage messages!

#### Input/output and **scanf()** (4)

- **Recall scanf()** function from lab 1
- **n** Reads in from terminal input (known as stdin)
- **u** Uses funny syntax  $e.g.$

**char s[100];** 

**scanf("%99s", s);** 

**n** This says: "read in a string s that is no more than 99 characters long".

#### Input/output and **scanf()** (5)

- **scanf()** changes the variable(s) in its argument list
- **n** scanf() also returns an int value
	- **n** if scanf() was successful, return the number of items read
	- **n** if input unavailable, the special **EOF** ("end of file") value is returned
	- <sup>n</sup> **EOF** is also defined in **stdio.h** header file

#### Input/output and **scanf()** (6)

```
n Testing scanf()'s return value:
int val; 
int result; 
result = scanf("%d", &val); 
if (result == EOF) 
{ 
     /* print an error message */
```
**}** 

#### Input/output and **scanf()** (7)

- **n** Notice the *sval* in the **scanf** () call:
- **int val, result;**
- **result = scanf("%d", &val);**
- **No. What's that all about?**
- **n** Can't explain in detail now
- Will explain when we talk about pointers
- <sup>n</sup> Rule: need **&** for reading **int** or **double**, but not strings

## Commenting your code (1)

 $\blacksquare$  The most important thing is to realize that

# COMMENTS ARE VERY VERY IMPORTANT!

## Commenting your code (2)

- **Purposes of comments:** 
	- **Explain how to use your functions**
	- **Explain how your functions work**
	- **Explain anything that's tricky or non**obvious
- Who reads the comments?
	- **anyone modifying your code**
	- **p** you, in a few weeks/months/years

# Commenting your code (3)

- **Put comments right before functions** 
	- **purpose of function**
	- **n** what arguments mean
	- **n** what's returned
- $\blacksquare$  Comment code that's not obvious
- **n** Assume others will read your code
- Style (spelling, grammar) counts!
- **Poor commenting**  $\rightarrow$  **marks off!**

#### Good commenting

- **/\*** 
	- **\* area: finds area of circle**
	- **\* arguments: r: radius of circle**
	- **\* return value: the computed area \*/**

**double area(double r) {** 

 **double pi = 3.1415926; return (pi \* r \* r);** 

**}** 

#### Variable names

**D** Usually use meaningful variable names **double x; /\* what does x mean? \*/ double distance; /\* better \*/ Not always necessary int loop\_index; /\* bad \*/ int i; /\* good \*/** 

# The **make** program (1)

- **n make** is a program which
	- **u.** automates compilation of programs
	- **n** only recompiles files that
		- **have changed**
		- **depend on files that have changed**
- **n** Only really useful for programs with multiple source code files

# The **make** program (2)

- **n** Write compilation info in a Makefile
- **n** Usually compile by typing make
- **n** Clean up by typing make clean
- **n** We usually supply the **Makefile**
- **n** Details:

http://courses.cms.caltech.edu/courses/cs11/material/c/mike/ misc/make.html

<sup>n</sup> Trivial **Makefile**: **program: program.o gcc program.o -o program** 

**program.o: program.c program.h** 

 **rm program.o program** 

 **gcc -c program.c** 

**clean:** 

The **make** program (3)

#### **rm program.o program**

**clean:** 

 **gcc -c program.c** 

**program.o: program.c program.h** 

 **gcc program.o -o program** 

**program: program.o** 

#### **n** Targets in red

The **make** program (4)

#### **gcc program.o -o program program.o: program.c program.h gcc -c program.c clean: rm program.o program**

**Dependencies in green** 

**program: program.o** 

The **make** program (5)

 **rm program.o program** 

**clean:** 

 **gcc -c program.c** 

**program.o: program.c program.h** 

 **gcc program.o -o program** 

**program: program.o** 

**Commands in blue** 

#### The **make** program (6)

#### The **make** program (7)

- <sup>n</sup> If **program.c** or **program.h** changes
	- **program.o** is now out-of-date
	- **program.** o gets recompiled (changes)
	- **program** is now out-of-date
	- **program** gets recompiled
- **n** If multiple **.c** files exist and only one changes, only necessary files recompiled

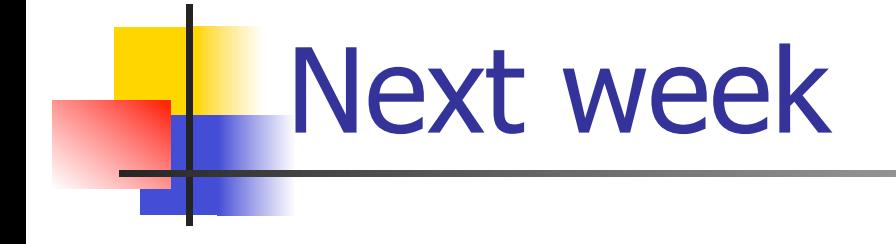

**n** Arrays

#### **n** Strings

#### **n** Command-line arguments

<sup>n</sup> **assert**